AutoCAD With License Key Download X64 [2022-Latest]

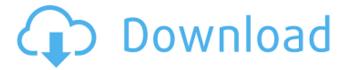

### AutoCAD Crack + With Key

AutoCAD was a revolution in the way CAD is done in many industries. Drawing a rectangle and using the dimensions (left), a block diagram (middle), and an exploded view (right) The move to desktop CAD meant the software could be installed on PCs with internal graphics controllers, or via a network of computers. CAD software has historically been used by professionals, such as architects and engineers, who perform detailed design work, who could benefit from the improved capabilities of desktop CAD. One of the advantages of desktop CAD is the ability to work at the computer in a comfortable office. Today, many students are taught to use CAD software as part of their required or elective college or university courses. The initial release of AutoCAD was followed by several iterations of updates and releases. The latest version is AutoCAD 2015. AutoCAD is used for such projects as designing boats, houses, offices, factories, planes, ships, tunnels, bridges, roads, and automobiles, as well as for architecture, interior design, and home building. AutoCAD provides the tools to develop plans, sections, elevations, and detailed drawings, allowing users to draw using the computer mouse and view from a bird's-eye-view perspective or an overhead view. AutoCAD's drafting tools include lines, arcs, circles, squares, and rectangle, and the drawing can be constructed using the Build command. Features Features: Offline mode allows for offline files which can be used for legacy AutoCAD files without internet access. AutoCAD makes it easy to bring parts of a drawing together with the Select tool. With the Select tool, features can be selected on objects. Objects can be copied and pasted with the Clipboard command. At the click of a button, several views can be shown at once. With the Draw tool, AutoCAD can be used to draw geometric shapes, such as rectangles, lines, circles, and arcs. With the Block Editor tool, users can construct three-dimensional drawings. With the Trace command, a path can be drawn on an object. There is a Solid Selection tool for drawing closed shapes, such as cylinders and cones. There is a Select tool for drawing open paths, such as a spline or bezier curve. A snap can be used to add dimensions to a drawing. Features

## **AutoCAD (Updated 2022)**

There are a large number of AutoCAD plugins (add-on applications) available on the application store Autodesk Exchange Apps. AutoCAD's DXF, drawing exchange format, allows importing and exporting drawing information. AutoCAD 2014 also introduced the software user interface (UI) called AutoCAD Visualizer (ACV), which is based on Microsoft PowerPoint. AutoCAD 2015 AutoCAD 2015 introduced both functional and graphical new features, which included: Autodesk Boundary Design Autodesk Bevel Design AutoCAD Plant 3D Autodesk Explosive Tool Additionally, AutoCAD 2015 introduced a new named path feature (Path Options Panel) allowing the user to specify path width and style. AutoCAD 2018 AutoCAD 2018 introduced many major new features including: Support for curved splines Unlimited path length, no paths exceeding 200,000,000 A non-destructive workflow of manipulating paths, splines, and complex objects New math operators such as magnitude, phase and frequency Dynamic block sizing based on the spline tangent Readme.md files for the template documents that are shipped with AutoCAD in order to help with installing the product AutoCAD's 2018 BIM tool, AutoCAD 360 is a further addition of a number of the tools that were introduced into AutoCAD in 2018, including: Dynamic block sizing based on the spline tangent Support for multiple views (in AutoCAD 360, the angle tool has been moved from the 2D/3D modeling view into the modeling view, and is now available with the Dynamic block sizing) Import/export of 3D models AutoCAD 360 is available as a web application AutoCAD 2018 introduced tools to the architecture and engineering (AEC) market, called AutoCAD AEC Design and AutoCAD AEC Site Design. AutoCAD AEC Design is similar to the existing AutoCAD architectural tools, and AutoCAD AEC Site Design is similar to AutoCAD Electrical. Since AutoCAD 2018, the company has released an optional subscription service, AutoCAD Student Edition. This edition is available to students, educational institutions and private users. Licensing AutoCAD is available for purchase, directly from the Autodesk website or through OEM distributors. It is also available as part of a subscription service for academic institutions and for a a1d647c40b

#### **AutoCAD PC/Windows**

Once the program is activated you can follow these steps. \* STEP 1 Open the Autocad application. Click on File > New. Click on User Preferences. Select Windows > Graphics. Click OK. \* STEP 2 Enter the appropriate values in the following fields: \* Choose a personal name and a product name. \* Choose File Path and the directory to save the file in. \* Choose the default type of drawing for new drawings. \* Choose the units of measurement for the drawing and the preference for using AutoCAD as the default software. \* Select preferences for version, scaling, and the default tool. \* Select the general tool for the next drawing. \* Select the tool for the next drawing. \* Choose how to get feedback on command-line options. \* Click OK to complete these settings. \* STEP 3 Open the Autocad application. Click on File > New. Click on User Preferences. Select Windows > Options. Choose the option to save the drawing. \* STEP 4 Open the Autocad application. Click on File > Save As. Type a filename and choose a location to save the drawing. \* STEP 5 Click on the page with the drawing and drag it to the desktop. \* STEP 6 Open a PDF viewer. \* STEP 7 Select File > Properties. Choose the option to save the file. Enter the page number. Enter the file name. Choose the save location. Click OK. Click OK. \* STEP 8 Select File > Print. Select the print settings. Choose the print settings. Choose the print settings. Choose the print settings in the browser. Open a PDF viewer. \* STEP 10 Click OK. \* STEP 9 Open a web browser. Open the Autocad print settings in the browser. Open a PDF viewer. \* STEP 10 Click on File > Properties. Select the option to save the file. Enter the page number. Enter the

#### What's New In?

Incorporate 3D data and other file formats with intuitive 3D barcode and drawing symbol import tools. (video: 2:24 min.) Automatically resize and sharpen imported drawings. (video: 1:36 min.) Geometry Replace: Remove complex complex geometry from drawings and use simpler geometry for repeatable and scalable components, such as cable tray, junction box, conduit, and so on. Convert a drawing to a simplified model with Replace by Model. Build big assemblies from smaller parts with Replace by Placement. (video: 4:14 min.) Create a new drawing based on an existing drawing. Use Envelope to define a new drawing. Replace models with multiple models in the same drawing. Use the Replace tool and the Replace By Model tool to clean up and simplify the drawing. Use the Type tool to change the model type, such as line, circle, arc, polyline, arc, and so on. Create a new drawing based on the model's coordinates or path. Replace a model with a reference model in your project. Use the Replace tool and the Replace By Model tool to clean up and simplify the drawing. Arrows: Use the Arrow tool to create arrows and curved arrows. Use the Line tool to make straight and curved arrows. Use the Rotation tool to make dotted, dashed, and curved arrows. Use the Align tool to align arrow heads. Use the Cap option to create cap and extended cap arrows. Use the Drop option to create drop and extended drop arrows. Use the Multiply option to create dotted, dashed, or multicolor arrows. Draw Order: Reduce the number of steps required to draw features on new drawings with draw order. Use the Draw Order tool to rearrange features on your drawings so that they are on top of each other. The Draw Order tool is available on the View tab of the ribbon and within the context menu of the drawing toolbar. Support in AutoCAD: Help available: Get help on the Command Line by typing "?". Get help in AutoCAD, 2D, and 3D by pressing F1. Get online help. Get a

# **System Requirements For AutoCAD:**

Supported by Windows 7 Supported by Windows 8 Supported by Windows 10 Additional Requirements: Background color: white Text color: black Close button: unchecked Home button: unchecked Do you have any suggestions for improvements? The Denver Nuggets will be leading the Oklahoma City Thunder into the Western Conference playoffs for the first time since 2009. While no other series on the Nuggets' schedule was as exciting as that first-round matchup against the Thunder last year, the Nuggets and Thunder are sure to renew their